## VALK\_AML\_CLUSTER\_9

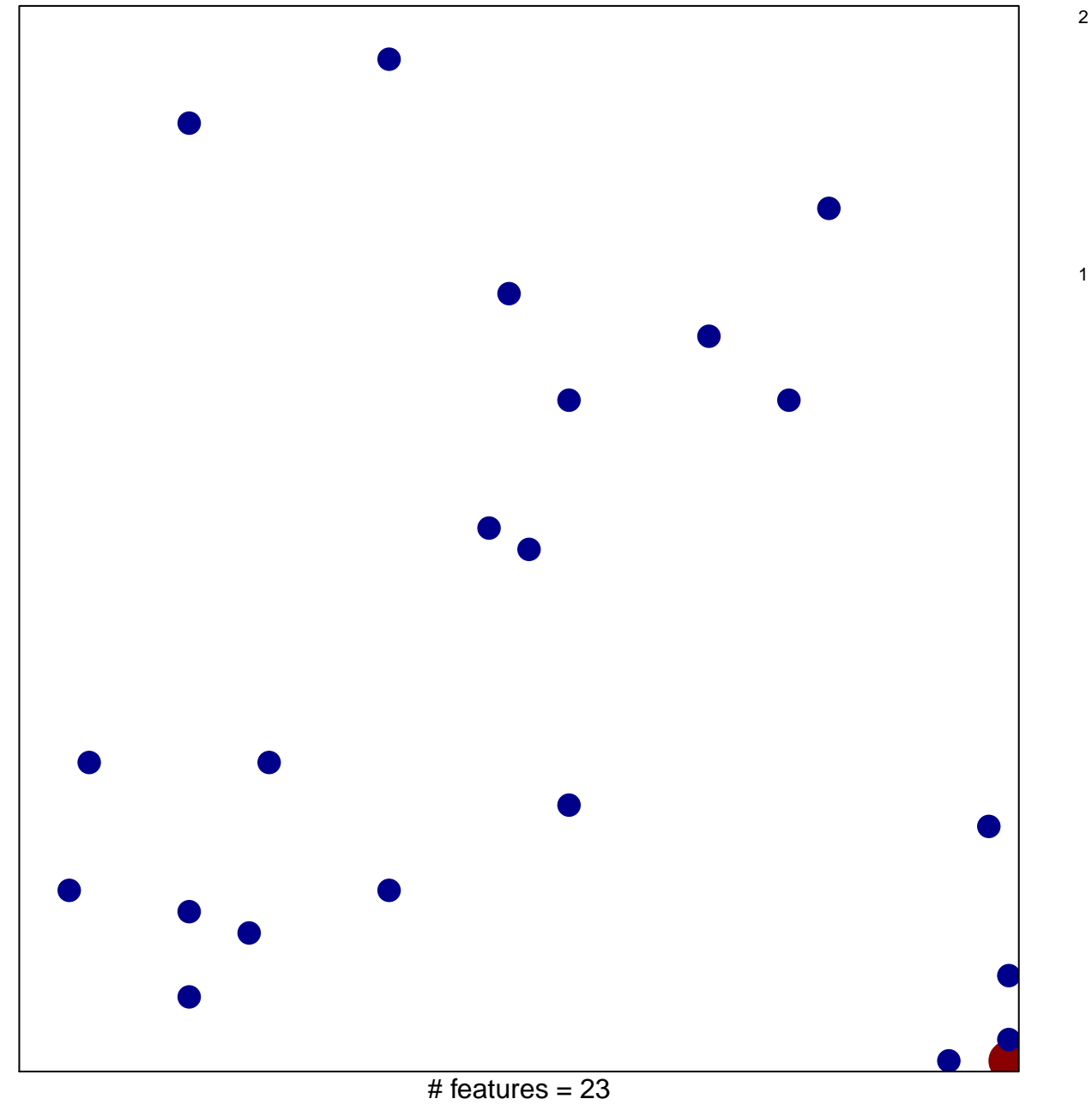

chi-square  $p = 0.82$ 

## **VALK\_AML\_CLUSTER\_9**

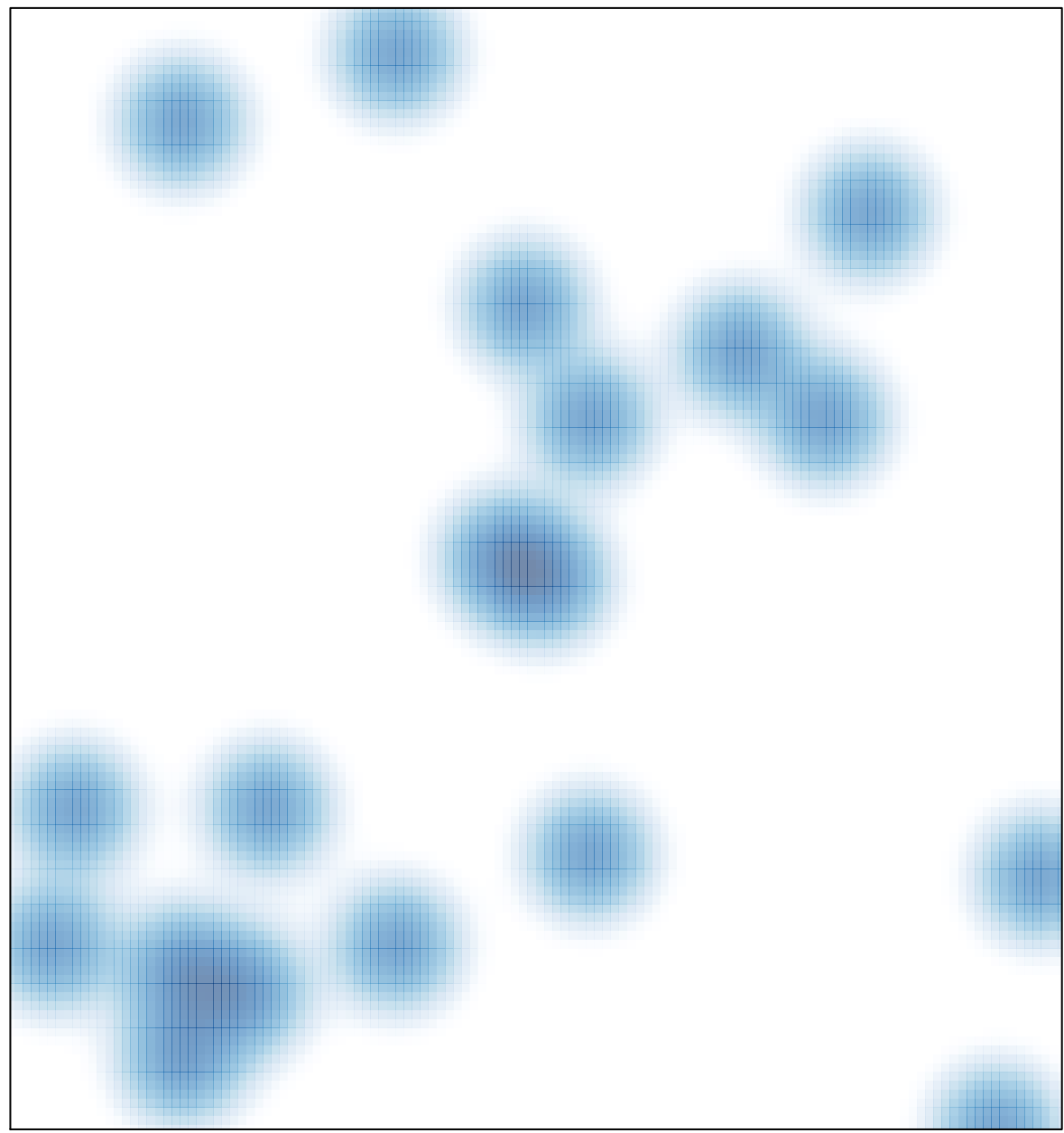

# features =  $23$ , max =  $2$